## **PowerClerk Updates**

Taylor McEwen April 17, 2024

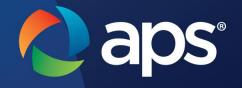

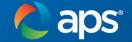

## **Requesting 90-Day Extension**The interconnection application will include the option to submit a '90-day extension' form.

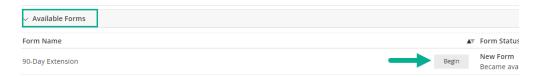

- 1. Located on the view/edit page, under Available Forms.
- 2. Select 'Begin'
- 3. Acknowledge the statement by selecting the check box.
- 4. Submit the form.
- 5. One-time 90-day extension will automatically be granted.

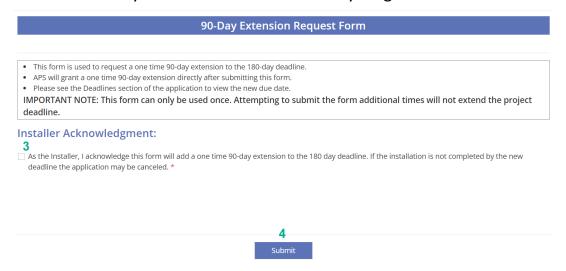

The form is expected to be available by the end of April 2024. A stakeholder communication will be sent when the changes have been implemented.

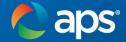

## **Meter Socket Adapter Reminders**

- Submit the 'Meter Socket Adapter Install Request' form when application is approved.
- When the MSA is installed, upload documents and submit the 'Final Documents' form.

\* The meter socket adapter (MSA) is required to be installed before the Final Documents form can be submitted.

The Meter Socket Adapter Install' request form must be re-submitted if corrections were required and have been completed in the field. This will notify APS that corrections have been made and you are ready for install.

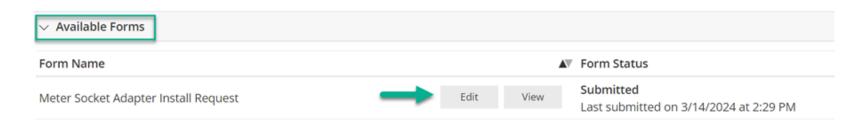

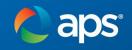

## Questions?

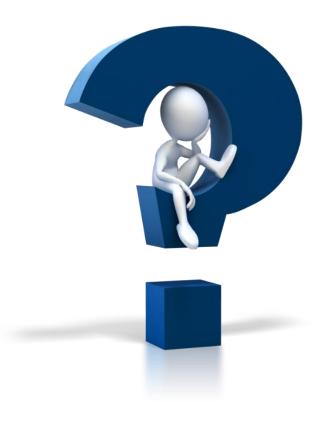

4